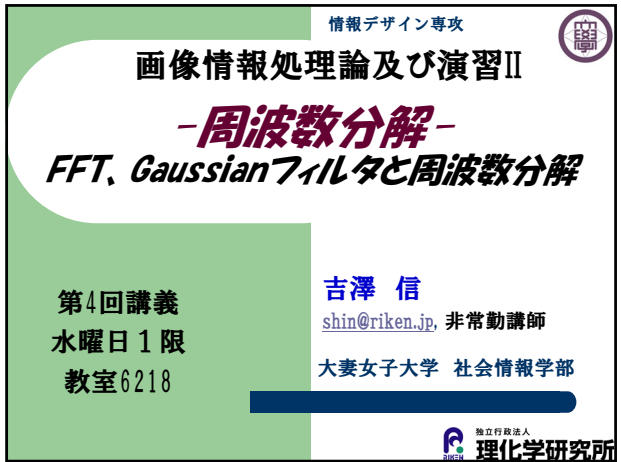

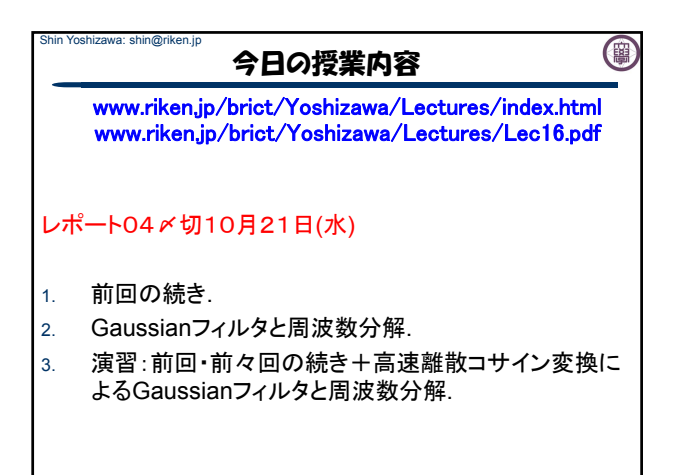

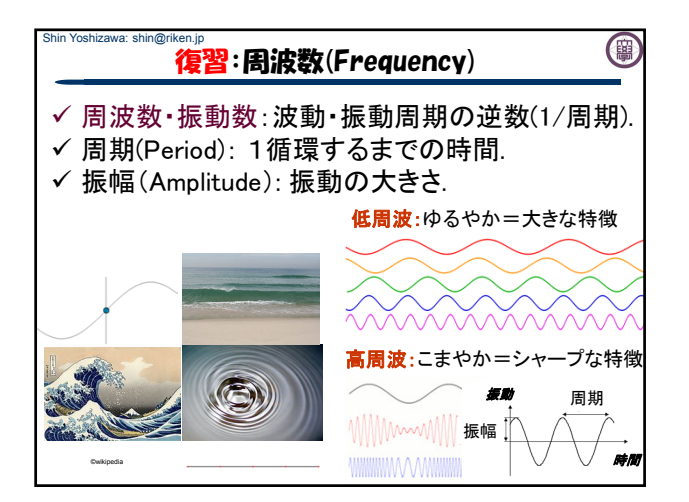

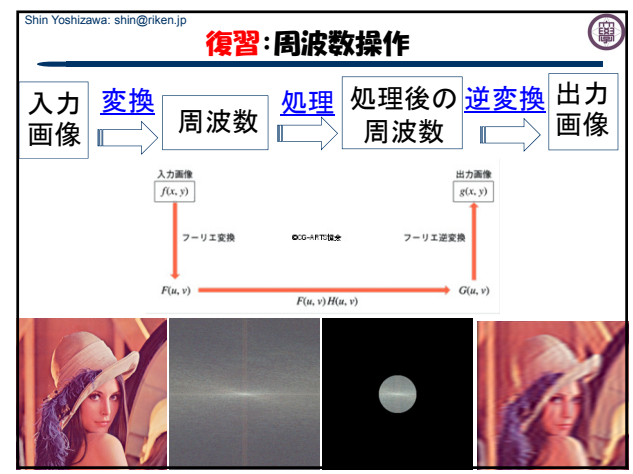

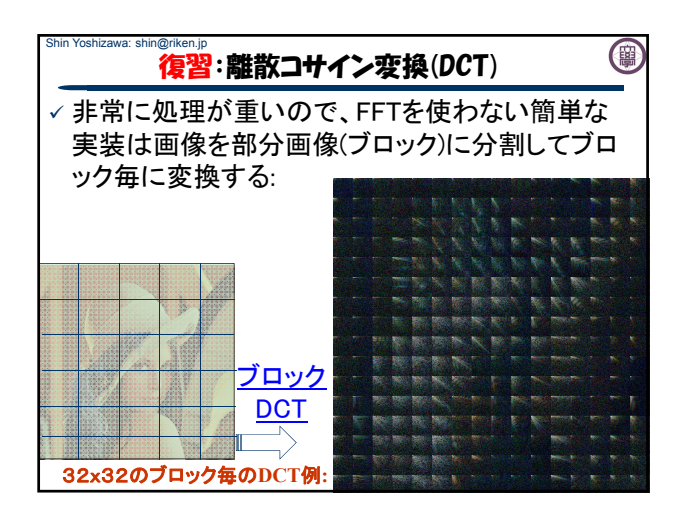

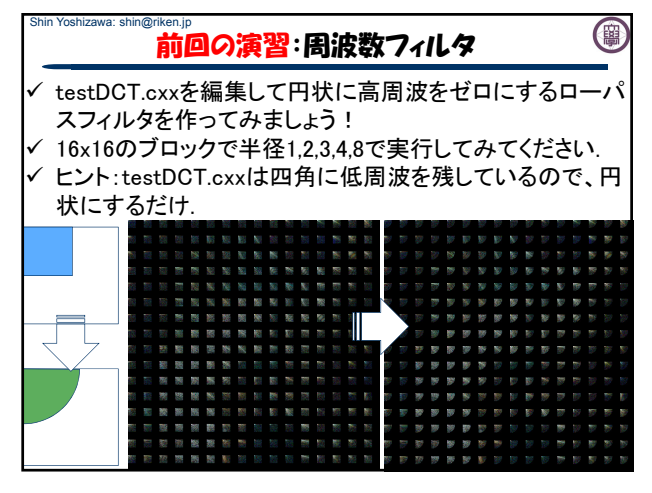

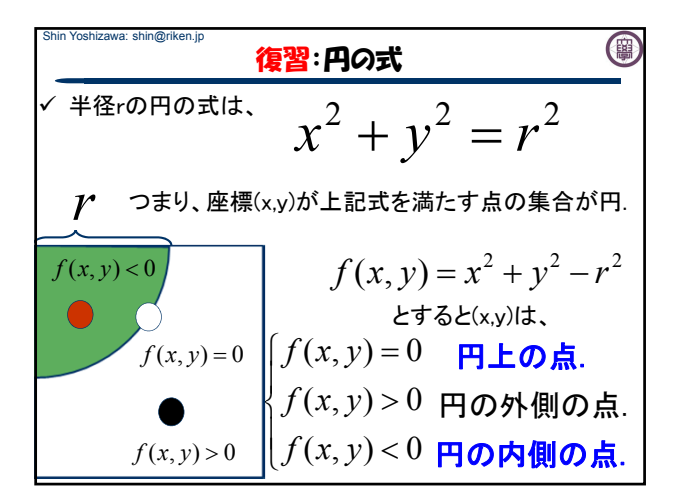

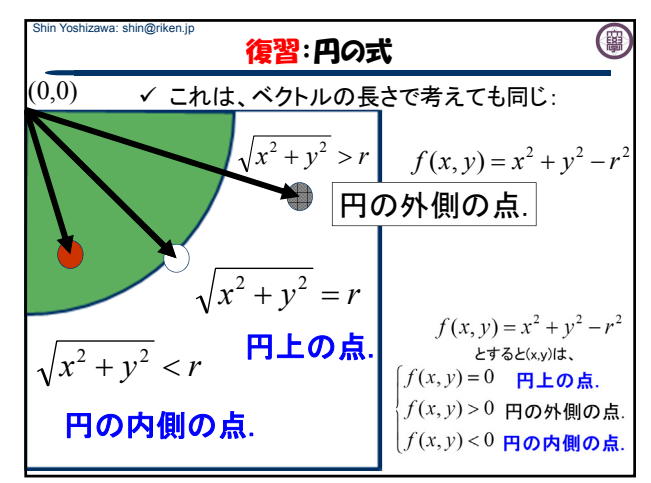

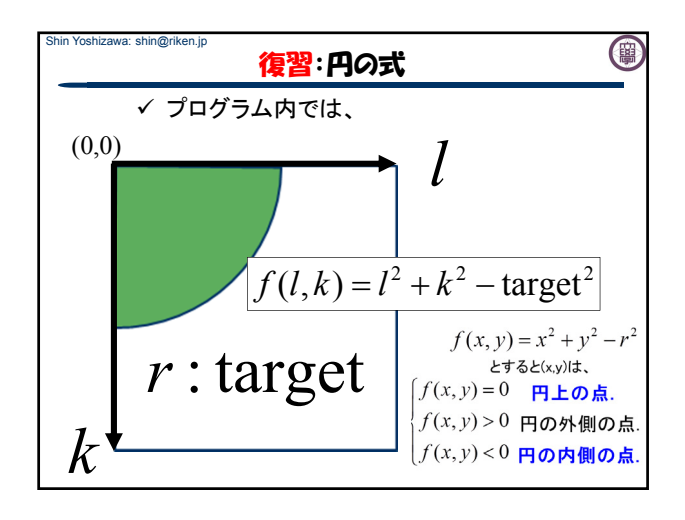

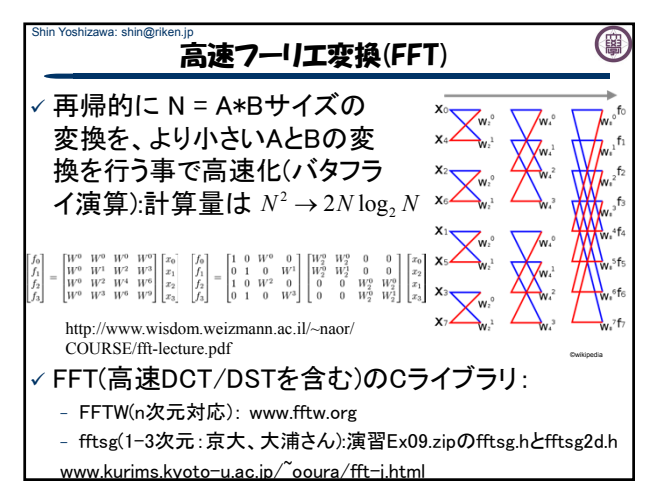

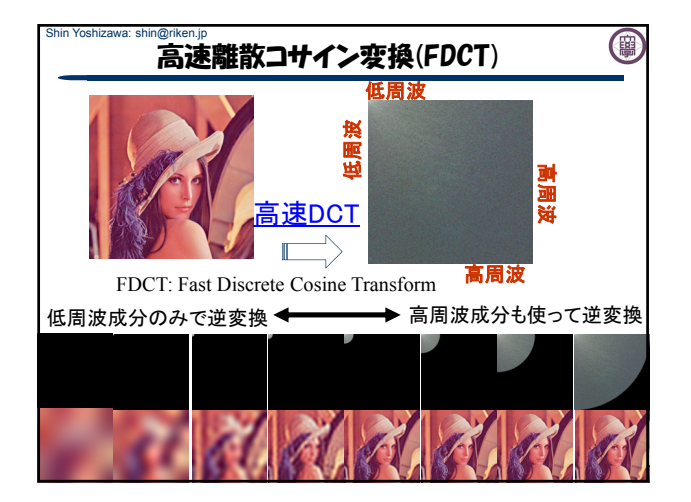

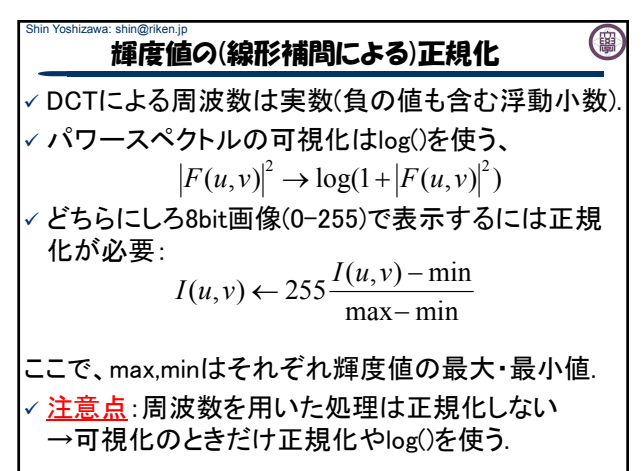

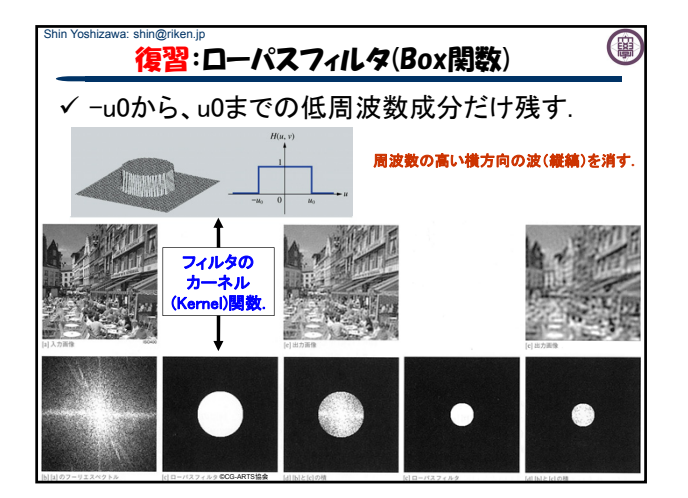

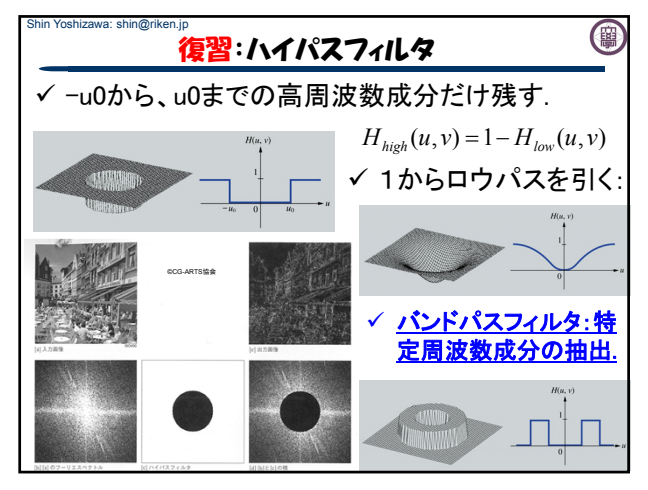

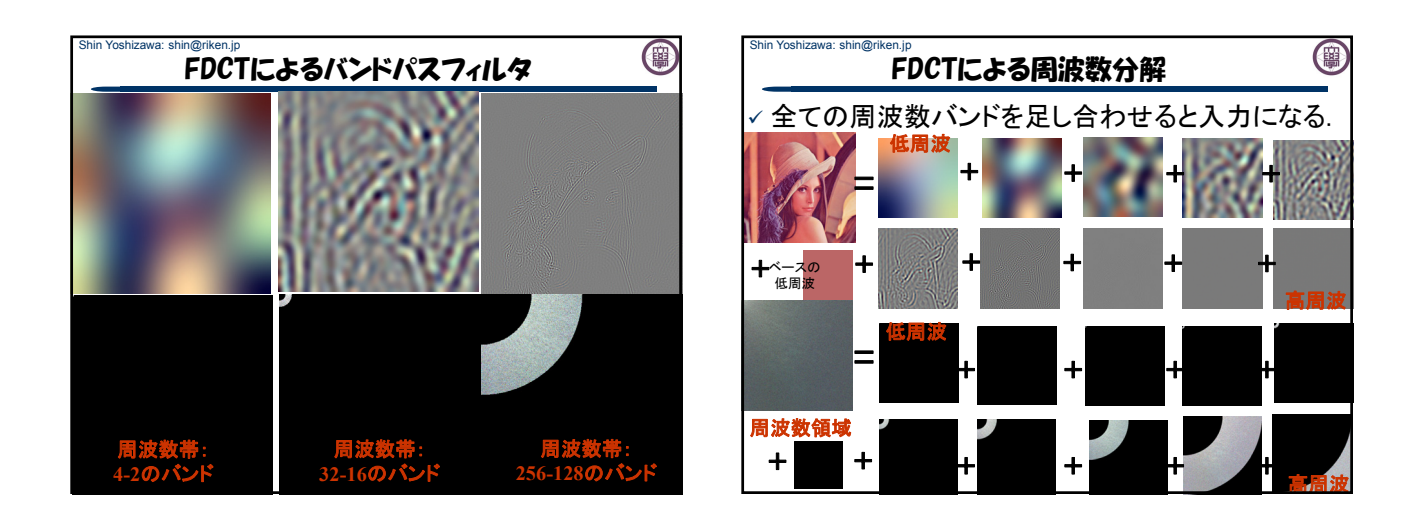

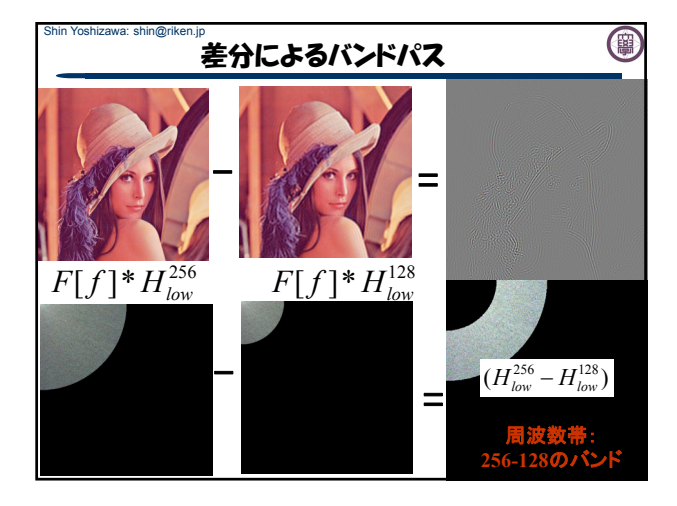

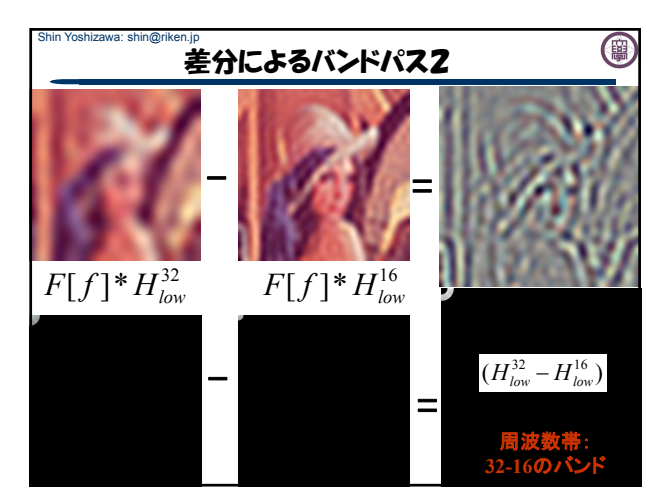

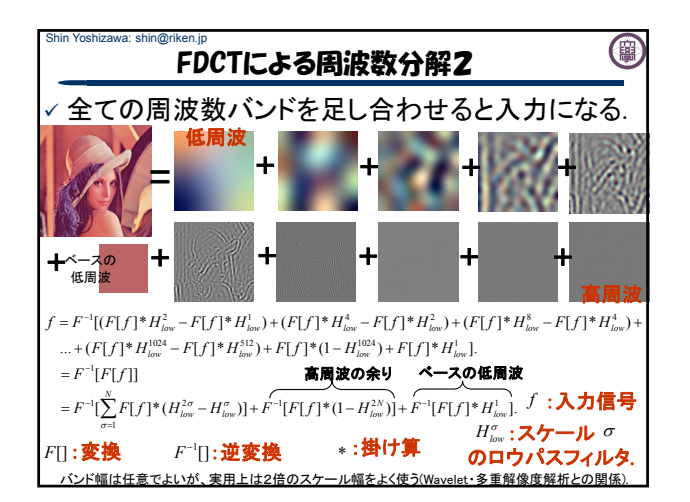

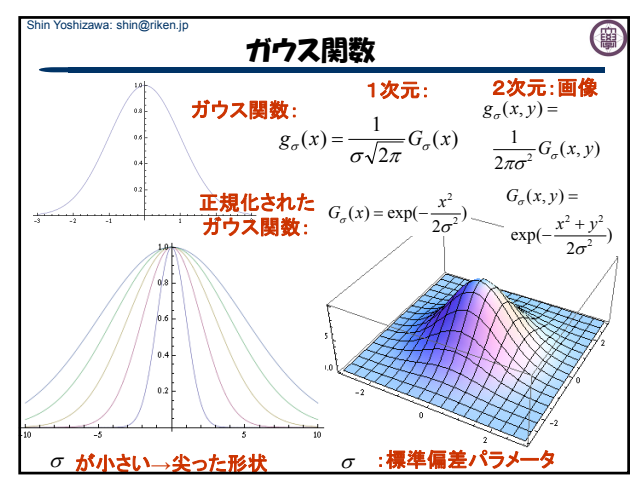

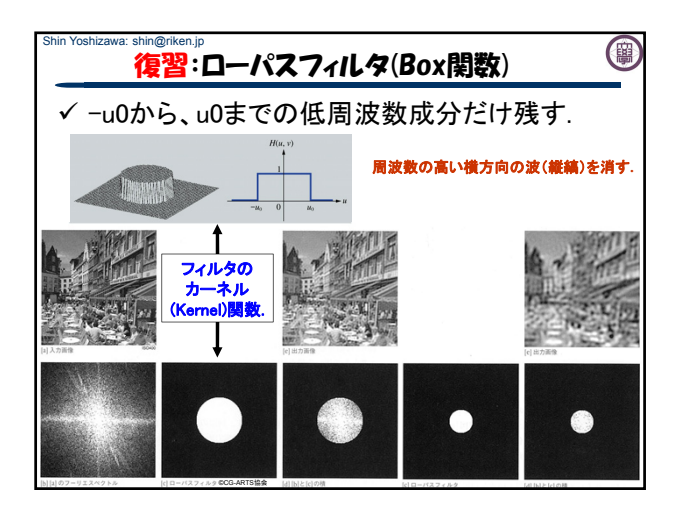

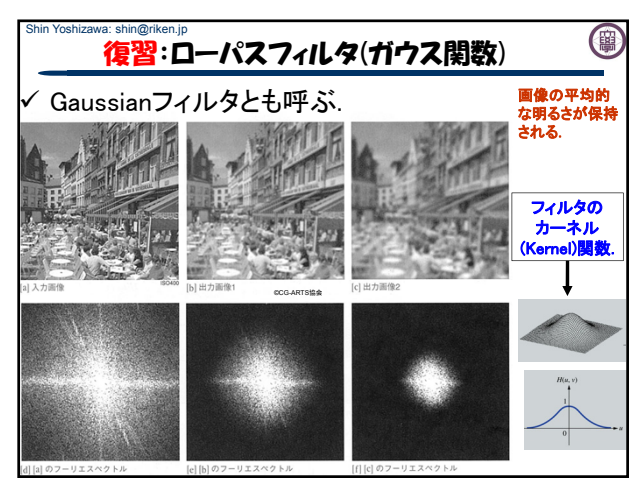

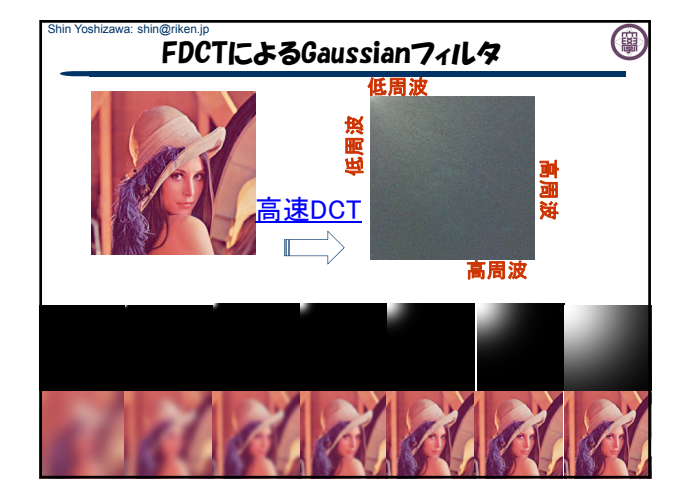

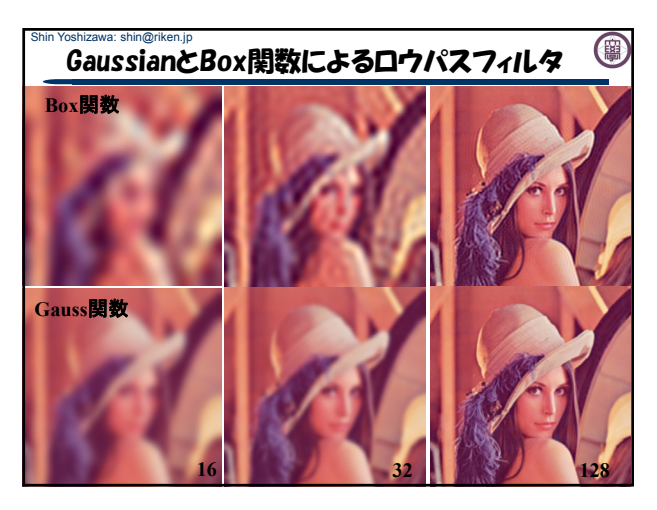

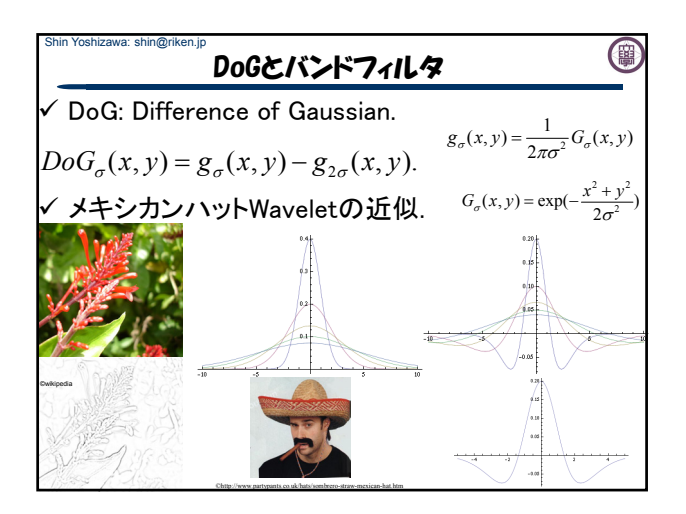

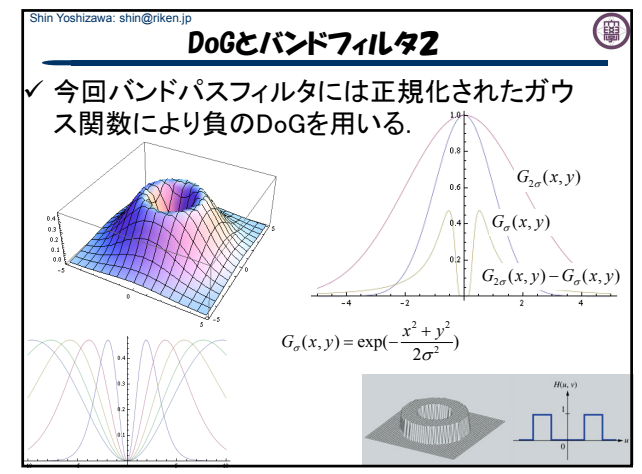

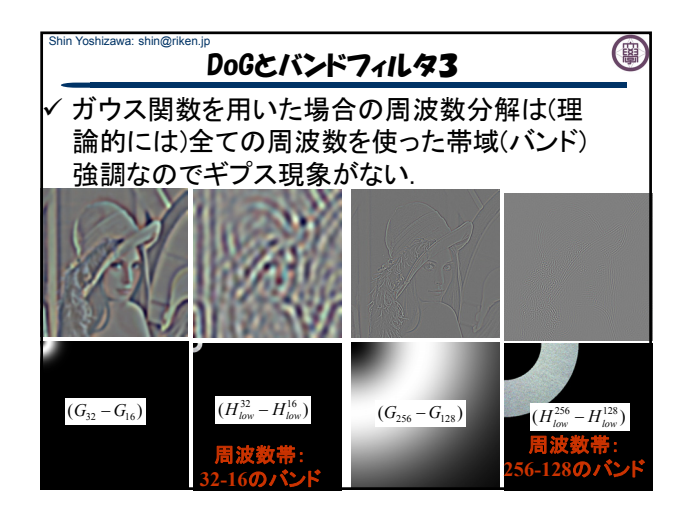

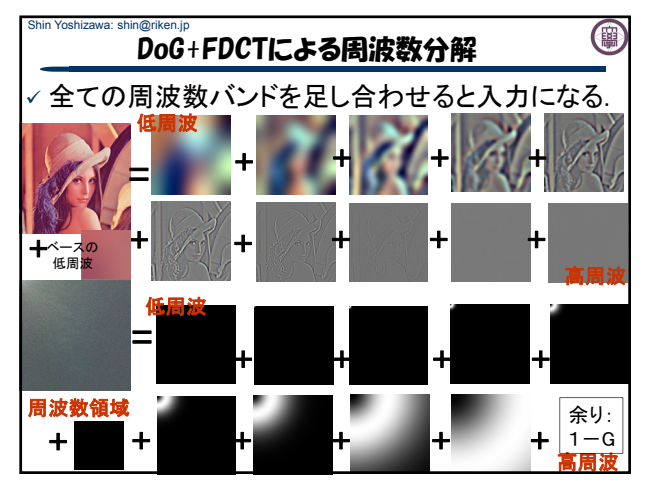

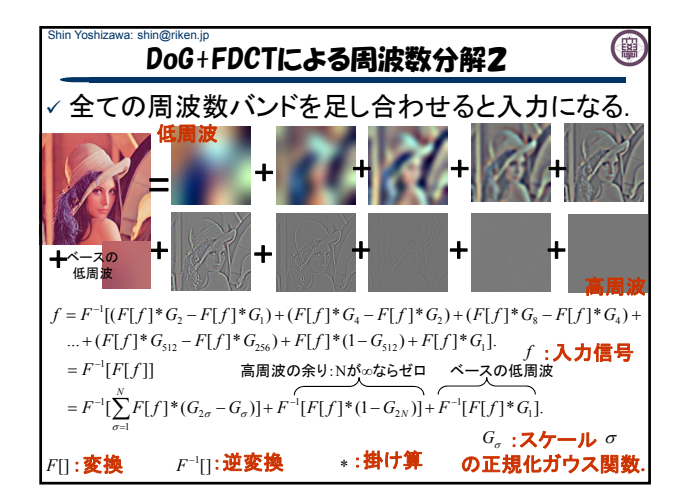

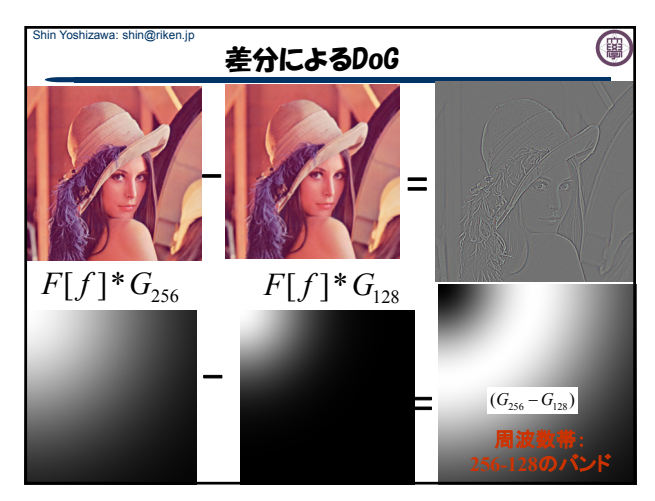

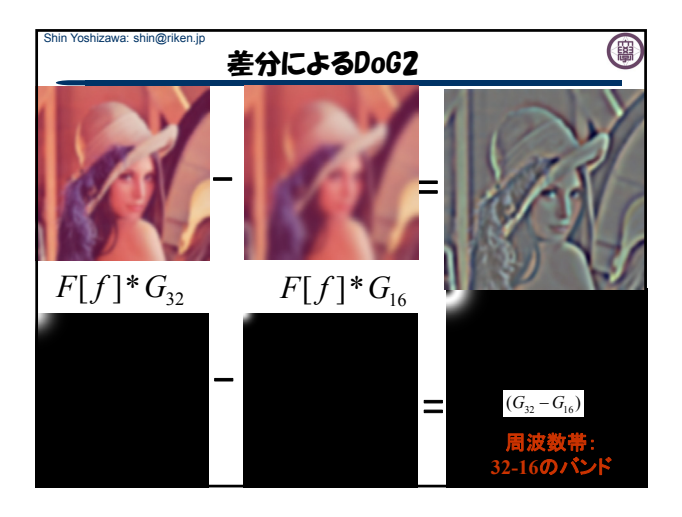

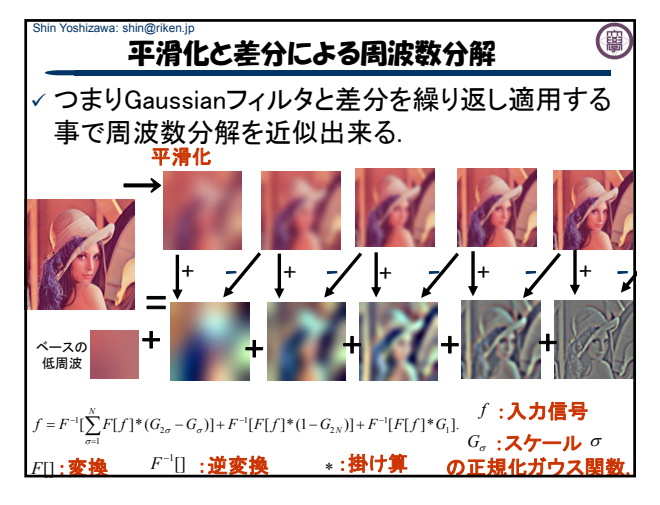

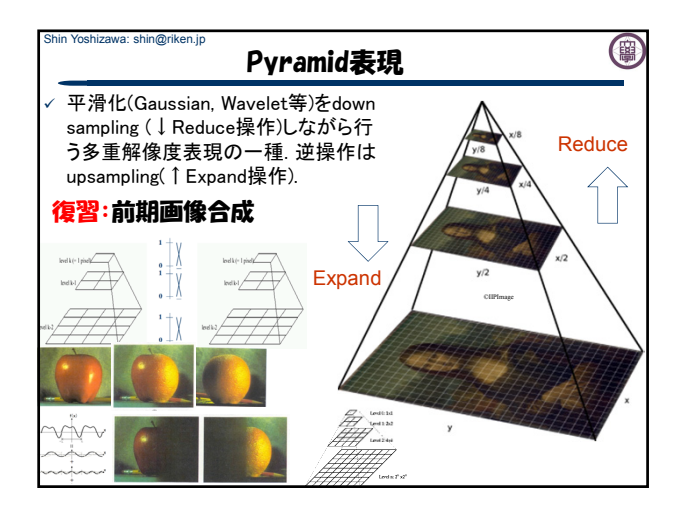

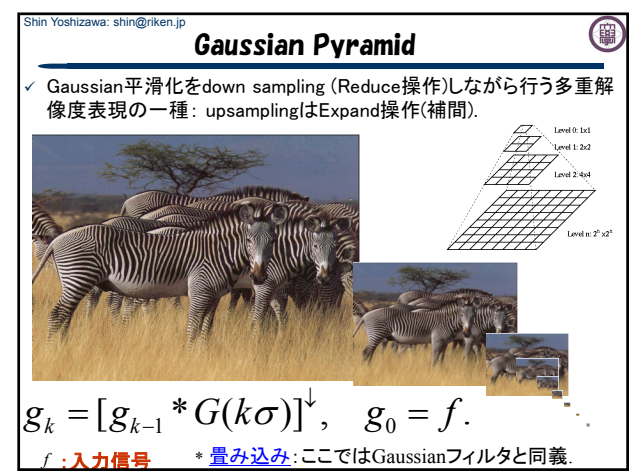

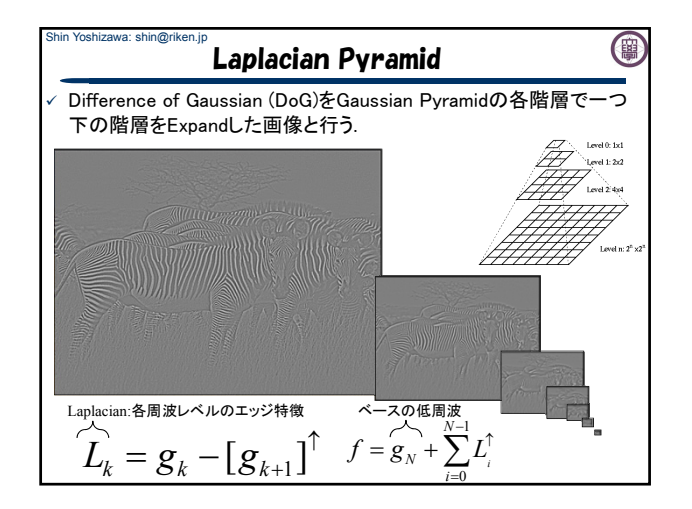

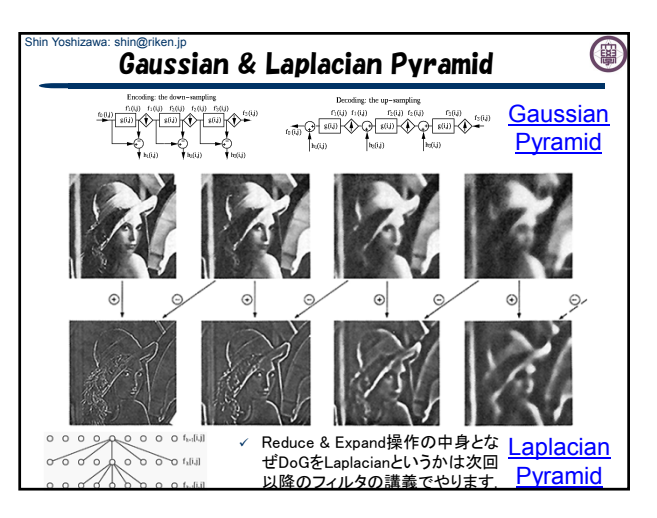

## 演習: FDCT

www.riken.jp/brict/Yoshizawa/Lectures/index.html www.riken.jp/brict/Yoshizawa/Lectures/Lec16.pdf

hin Yoshizawa: shin@riken.jp

高速離散コサイン変換

www.riken.jp/brict/Yoshizawa/Lectures/Ex09.zip

前々回の演習(BMPとPPMの相互変換)と 前回の演習(四角→円)が分からなかった or 出来ていない or 欠席した人は、前回・ 前々回の演習から始める事!

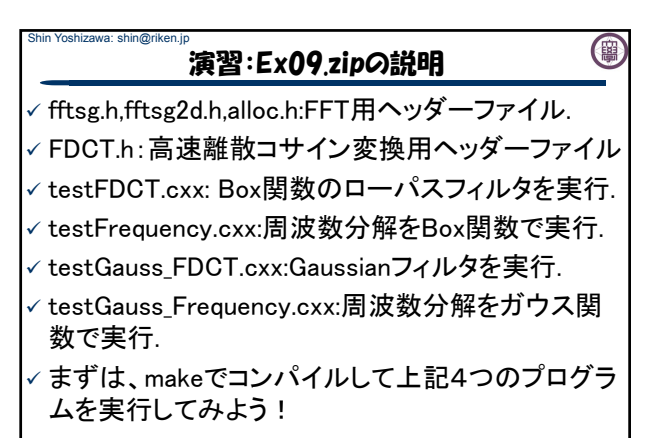

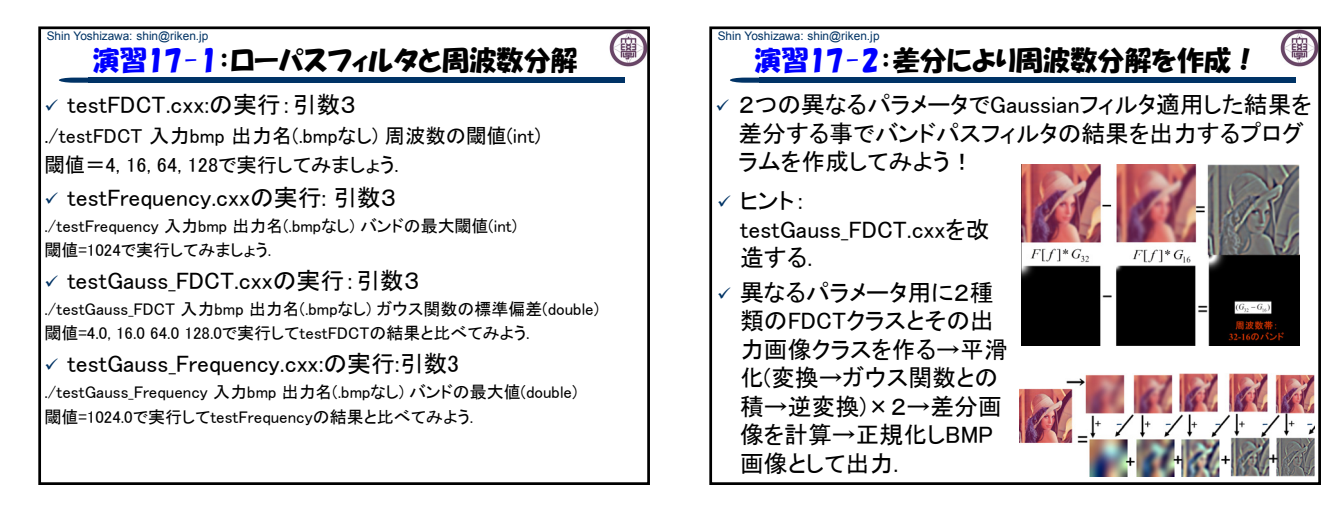

(團

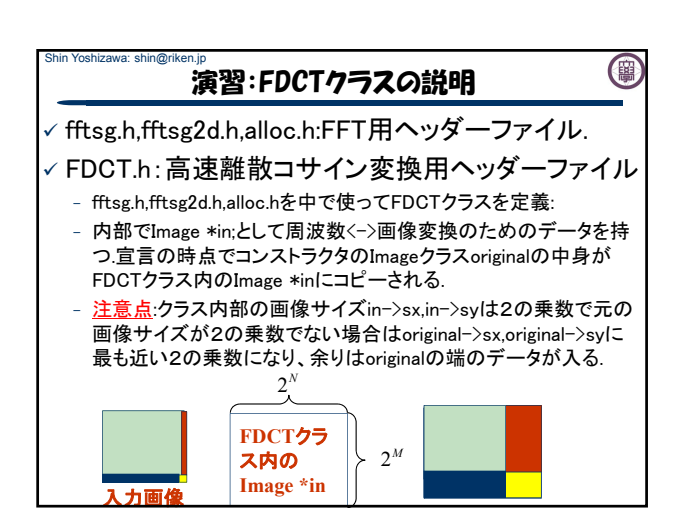

## Shin Yoshizawa: shin@riken.jp 演習:FDCTクラスの説明2

- FDCTクラスのメソッドは、
- void DCT(): 高速離散コサイン変換を実行:Image \*inの中身がコ サイン変換後の周波数成分.
- void InverseDCT(Image \*out): 高速離散コサイン逆変換を実行: Image \*inの中身が逆変換後の画像で、outにoriginalと同じ画像 サイズを入れる事でinの中身を出力としてコピー.
- 注意点:InverseDCT()を実行するにはDCT()を先に実行する事.
- void Normalize(Image \*out): outの輝度値を0-255に正規化.
- void toSpectrum(Image \*out): パワースペクトル画像log(1+F\*F) をoutへ保存.
- void CopyTo(Image \*din): inの中身をdinにコピー.
- void CopyFrom(Image \*din): dinの中身をinにコピー.

(團

## Shin Yoshizawa: shin@riken.jp 演習:FDCTクラスの説明3

0

- FDCTクラスの使い方は、testFDCT.cxxを参照.

- 1. 宣言+メモリ確保: FDCT \*fft R = new Image(R); ただしR はImageクラスで中身が入っている事(宣言+メモリ確保 +readBMP()).
- 2. 変換:fft R->DCT();
- 3. 周波数の操作:fft\_R->in->img[i][j] = …
- 4. 逆変換:fft\_R->InverseDCT(out); ただし、outはRと同じ大 きさでメモリが確保されたImageクラス.
- 5. メモリ開放: delete fft R;

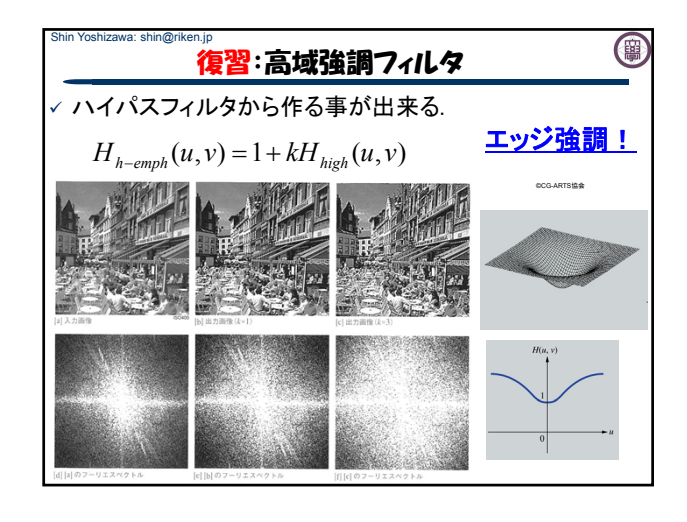

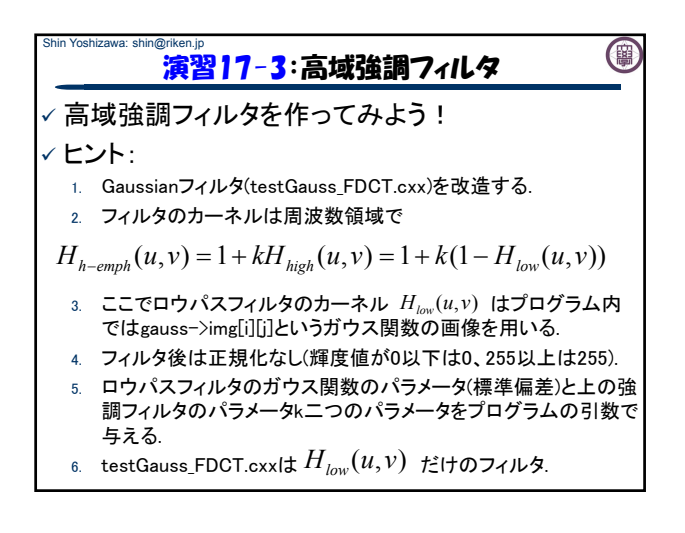